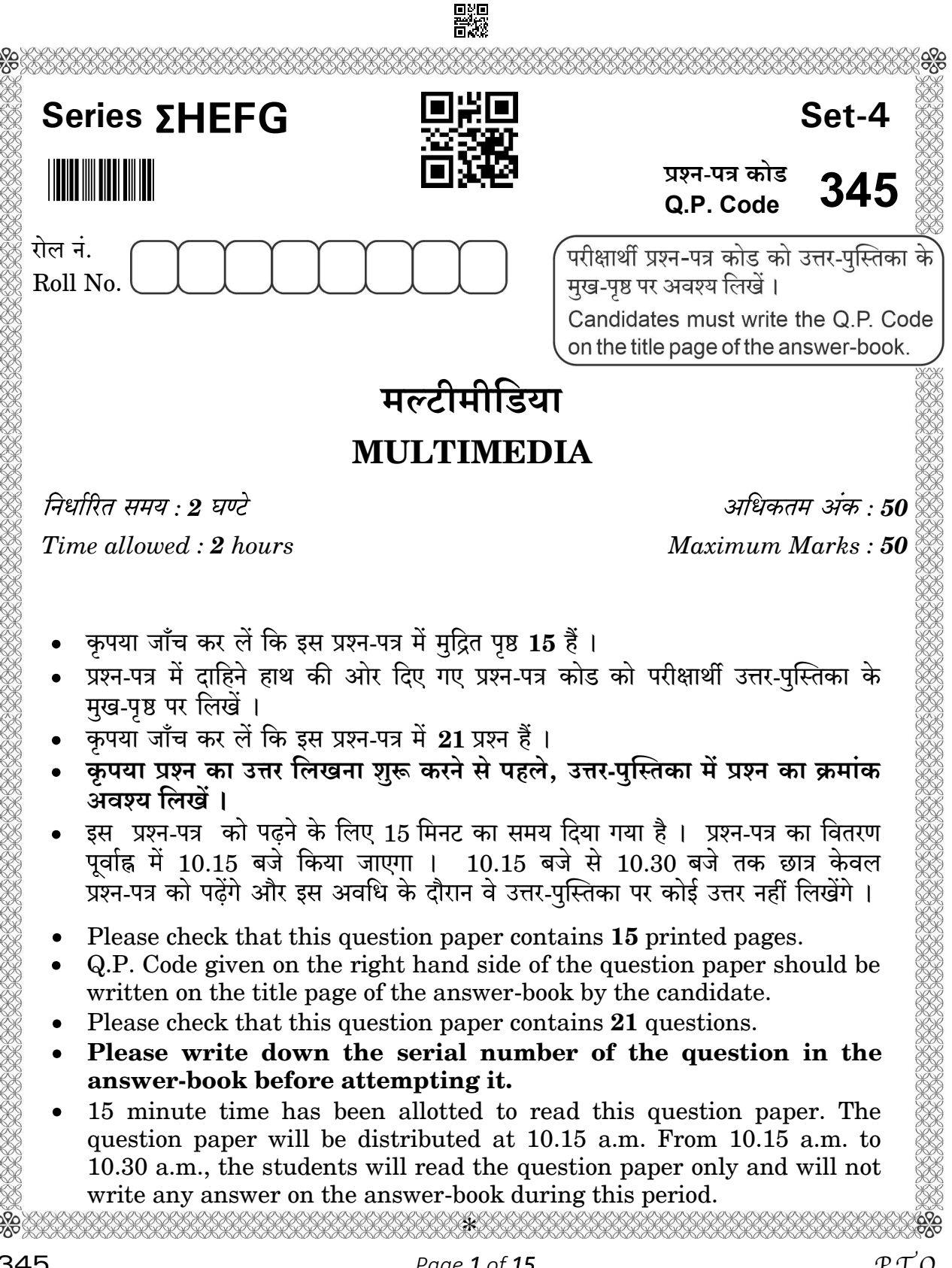

## 覹

## सामान्य निर्देश:

- कुपया निर्देशों को ध्यान से पढ़ें ।  $(i)$
- इस प्रश्न-पत्र में दो खण्डों में 21 प्रश्न हैं : खण्ड क और खण्ड ख ।  $(ii)$
- खण्ड क में वस्तुनिष्ठ प्रकार के प्रश्न हैं जबकि खण्ड ख में विषयपरक प्रकार के प्रश्न हैं ।  $(iii)$
- दिए गए (5 + 16) = 21 प्रश्नों में से, उम्मीदवार को 2 घंटे के आबंटित (अधिकतम) समय में  $(iv)$  $(5 + 10) = 15$  प्रश्नों के उत्तर देने हैं |
- किसी विशेष खण्ड के सभी प्रश्नों को सही क्रम में करने का प्रयास किया जाना चाहिए ।  $(v)$
- खण्ड क: वस्तुनिष्ठ प्रकार के प्रश्न (24 अंक) :  $(vi)$ 
	- (a) इस खण्ड में 5 प्रश्न हैं।
	- (b) कोई नकारात्मक अंकन नहीं है ।
	- (c) दिए गए निर्देशों के अनुसार कीजिए ।
	- (d) प्रत्येक प्रश्न। भाग के सामने आबंटित अंकों का उल्लेख किया गया है ।
- खण्ड ख: विषयपरक प्रकार के प्रश्न (26 अंक) :  $(vii)$ 
	- (a) इस खण्ड में 16 प्रश्न हैं।
	- (b) उम्मीदवार को 10 प्रश्न करने हैं ।
	- (c) दिए गए निर्देशों के अनुसार कीजिए ।
	- (d) प्रत्येक प्रश्न | भाग के सामने आबंटित अंकों का उल्लेख किया गया है ।

### खण्ड क (वस्तुनिष्ठ प्रश्न)  $(24 \pi)$

- रोज़गार कौशल पर दिए गए 6 प्रश्नों में से किन्हीं 4 प्रश्नों के उत्तर दीजिए ।  $\mathbf{1}$ .  $4\times1=4$ 
	- \_\_ दूसरों के अधिकारों के लिए लगातार अवहेलना और उल्लंघन करने  $(i)$ की विशेषता है।
		- पैरानॉयड  $(a)$
		- सीमा-रेखा  $(b)$
		- $(c)$ अलगाव
		- असामाजिक  $(d)$

## General Instructions :

- (i) Please read the instructions carefully.
- (ii) This question paper consists of 21 questions in two Sections : Section A **General Instructions:**<br>
(i) Please read the instructions carefully.<br>
(ii) This question paper consists of 21 questions in **two** Sections: Section A<br>
and Section B.<br>
(iii) Section A has Objective type questions whereas Se
- and **Section B**.<br>(iii) Section A has Objective type questions whereas Section B contains Subjective type questions.
- $(5 + 10) = 15$  questions in the allotted (maximum) time of 2 hours.
- (v) All questions of a particular section must be attempted in the correct order.
- (*vi*) **Section A** : Objective Type Questions  $(24 \text{ marks})$ :
	- (a) This section has  $5$  questions.
	- (b) There is no negative marking.
	- (c) Do as per the instructions given.
	- (d) Marks allotted are mentioned against each question/part.
- (vii) **Section B** : Subjective Type Questions  $(26$  marks) :
	- (a) This section has **16** questions.
	- (b) A candidate has to do 10 questions.
	- (c) Do as per the instructions given.
	- (d) Marks allotted are mentioned against each question/part.

## Section A

## (Objective Type Questions) (24 Marks)

- 1. Answer any 4 questions out of the given 6 questions on employability skills.  $4 \times 1 = 4$ 
	- (i) \_\_\_\_\_\_\_\_\_\_\_ is characterized by a pattern of persistent disregard for and violation of the rights of others.
		- (a) Paranoid
		- (b) Borderline
		- (c) Avoidant
		- (d) Antisocial
- OCPD एक व्यक्तित्व विकार है जिसकी विशेषता अत्यधिक पूर्णतावाद, व्यवस्था  $(ii)$ और साफ-सफाई है। OCPD में OC का क्या अर्थ है ?
	- ओब्सेसिव कॉग्निटिव  $(a)$
	- (b) ओपन कम्युनिकेशन
	- $(c)$  ओवर कंसम्पशन
	- (d) ओब्सेसिव कंपल्सिव
- ओपनऑफिस Calc एक \_\_\_\_\_\_\_\_\_ प्रोग्राम है।  $(iii)$ 
	- प्रेजेन्टेशन  $(a)$
	- (b) डॉक्युमेंट
	- (c) कैल्कुलेटर
	- स्प्रैडशीट  $(d)$
- Calc में सेव की गई फाइल का एक्सटेंशन क्या है ?  $(iv)$ 
	- $(a)$ .ods
	- $(b)$  .odg
	- $\phi$  .odp
	- $(d)$  .odc

'एंटरप्रेन्योर' शब्द की उत्पत्ति फ्रेंच शब्द 'एंट्रेप्रेन्ड्रे' से हुई है, जिसका अर्थ है  $(v)$ 

शुरुआत करना  $(a)$ 

 $\frac{1}{1}$ 

- $(b)$  कार्य करना
- $(c)$  काबू पाना
- सफल होना  $(d)$
- निम्नलिखित विकल्पों से, ग़ैर-संगठनात्मक कौशल की पहचान कीजिए :  $(vi)$ 
	- $(a)$  समय प्रबंधन
	- (b) लक्ष्य की स्थापना
	- $(c)$  कार्यक्षमता
	- सकारात्मक शारीरिक भाषा  $(d)$

- (ii) OCPD is a personality disorder that is characterized by extreme perfectionism, order and neatness. What does OC stand for in OCPD ?
	- (a) Obsessive Cognitive
	- (b) Open Communication
	- (c) Over Consumption
	- (d) Obsessive Compulsive
- (iii) OpenOffice Calc is a \_\_\_\_\_\_\_\_\_\_\_\_ program.
	- (a) Presentation
	- (b) Document
	- (c) Calculator
	- (d) Spreadsheet
- (iv) What is the extension of a file saved in Calc ?
	- (a) .ods
	- (b) .odg
	- (c) .odp
	- (d) .odc
- (v) The word 'entrepreneur' is derived from the French word 'entreprendre', which means \_\_\_\_\_\_\_\_\_\_.
	- (a) to start
	- (b) to undertake
	- (c) to overcome
	- (d) to succeed
- (vi) From the following options, identify the non-organisational skill :
	- (a) Time management
	- (b) Goal setting
	- (c) Efficiency
	- (d) Positive body language
- दिए गए 6 प्रश्नों में से किन्हीं 5 प्रश्नों के उत्तर दीजिए ।  $2.$ 
	- 2डी की अवधारणा कला और पारंपरिक मूर्तिकला के मार्क्वेट्स रूपों  $(i)$ को उच्च विस्तार, साउण्ड 3डी मॉडल के अनुसार तराशते हैं।

 $5\times1=5$ 

- एनिमेटर  $(a)$
- ग्राफिक डिज़ाइनर  $(b)$
- मॉडेलर  $\left( \mathbf{c} \right)$
- (d) स्कैनर ऑपरेटर
- \_ प्रक्रिया है जिसका प्रयोग हाथ से खींचे गए फ्रेम की अंतिम कलाकृति के  $(ii)$ लिए जाँच के लिए किया जाता है।
	- अनियन स्किनिंग  $(a)$
	- (b) लाइन टेस्टिंग
	- (c) करेक्टर डिज़ाइनिंग
	- (d) टेक्स्चरिंग
- कौन-सा विभाग एक निर्देशक के साथ स्थान और वेशभूषा डिज़ाइन के लिए काम  $(iii)$ करता है ?
	- $(a)$  रिगिंग डिपार्टमेंट
	- टेक्स्चरिंग डिपार्टमेंट  $(b)$
	- $(c)$  रेंडरिंग डिपार्टमेंट
	- (d) लेआउट डिपार्टमेंट
- प्रोग्राम मॉनीटर में वर्तमान समय डिस्प्ले को अंकित करता है \_\_\_\_\_\_\_\_\_\_\_ ।  $(iv)$ 
	- करंट टाइम इंडिकेटर (CTI)  $(a)$
	- प्लेहेड  $(b)$
	- $(c)$  प्लेबैक
	- करंट टाइम डिस्प्ले (CTD)  $(d)$
- कौन-सी क्लिप मास्टर क्लिप का एक भाग है जो मीडिया फाइल में मास्टर क्लिप को  $(v)$ संदर्भित करता है ?
	- $(a)$  इंस्टेंस क्लिप
	- (b) मास्टर क्लिप
	- $(c)$  सब क्लिप
	- (d) इप्लिकेट क्लिप

- 2. Answer any 5 out of the given 6 questions.  $5 \times 1 = 5$ 
	- (i) \_\_\_\_\_\_\_\_\_ turn the 2D concept art and traditionally sculpted marquettes into high detail, sound 3D models.
		- (a) Animators
		- (b) Graphic designers
		- (c) Modellers
		- (d) Scanner operators
	- (ii) \_\_\_\_\_\_\_\_\_ is a process used to check hand-drawn frames prior to them being used for final artwork.
		- (a) Onion skinning
		- (b) Line testing
		- (c) Character designing
		- (d) Texturing
	- (iii) Which department works closely with the director to design the locations and costumes ?
		- (a) Rigging department
		- (b) Texturing department
		- (c) Rendering department
		- (d) Layout department
	- (iv) \_\_\_\_\_\_\_\_\_\_ indicates the current time displayed in the program monitor.
		- (a) Current Time Indicator (CTI)
		- (b) Playhead
		- (c) Playback
		- (d) Current Time Display (CTD)
	- (v) Which clip is a section of a master clip that refers the master clips in media file ?
		- (a) Instance clip
		- (b) Master clip
		- (c) Sub clip
		- (d) Duplicate clip

- उस प्रक्रिया को क्या कहते हैं जिसमें अलग-अलग शूट किए गए तत्त्वों का एक  $(vi)$ संयोजन बनाया जाता है ताकि यह आभास हो कि वे सभी एक ही समय में शूट किए गए थे।
	- रेंडरिंग  $(a)$
	- कम्पोजिटिंग  $(b)$
	- $(c)$  टेक्स्चरिंग
	- $(d)$  रिगिंग

### दिए गए 6 प्रश्नों में से किन्हीं 5 प्रश्नों के उत्तर दीजिए । 3.

 $5\times1=5$ 

- स्टोरीबोर्ड के समयबद्ध गतिमान संस्करण को बाला कहा जाता है।  $(i)$ 
	- एनिमेशन  $(a)$
	- (b) लेआउट
	- $(c)$  इफेक्ट्स एनिमेशन
	- $(d)$  एनिमैटिक
- फेड इन और फेड आउट को \_\_\_\_\_\_\_\_\_ कहते हैं।  $(ii)$ 
	- $(a)$  संक्रमण (ट्रांज़िशन)
	- (b) प्रभाव (इफेक्ट)
	- क्लिप  $\left( \mathbf{c} \right)$
	- लेआउट  $(d)$
- चरणबद्ध ढंग से एनिमेशन के भागों को घटनाओं के सही क्रम में  $(iii)$ समाहित करना है।
	- ध्वनि और संगीत स्कोर  $(a)$
	- $(b)$  टाइटल और क्रेडिट
	- $(c)$  संपादन
	- $(d)$ प्रकाश व्यवस्था
- की फ्रेम एनिमेशन क्या है ?  $(iv)$
- ऑटो की का क्या उपयोग है ?  $(v)$
- प्रीमियर प्रो में रिपल एडिट ट्रल का शॉर्टकट क्या है ?  $(vi)$ 
	- $(a)$  $\mathcal{C}$  $(b)$ <sub>B</sub>
	- $(c)$ D  $(d)$  $\mathbf R$

- (vi) The process of combining multiple elements shot separately into a final image to give the impression that they were all shot at the same time is
	- (a) Rendering
	- (b) Compositing
	- (c) Texturing
	- (d) Rigging

3. Answer any 5 out of the given 6 questions.  $5\times1=5$ 

- (i) The timed moving version of the storyboard is called \_\_\_\_\_\_\_\_.
	- (a) animation
	- (b) layout
	- (c) effects animation
	- (d) animatic
- (ii) Fade in and Fade out is a  $\frac{1}{\sqrt{1-\frac{1}{n}}}$ .
	- (a) transition
	- (b) effect
	- (c) clip
	- (d) layout
- (iii) \_\_\_\_\_\_\_\_\_\_ stage involves putting the rendered pieces of animation in correct order of events.
	- (a) Sound and music score
	- (b) Title and credits
	- (c) Editing
	- (d) Lighting
- (iv) What is key frame animation ?
- (v) What is the use of auto key ?
- (vi) What is the shortcut of Ripple Edit tool in Premiere Pro ?
- (a) C (b) B
- (c) D (d) R

दिए गए 6 प्रश्नों में से किन्हीं 5 प्रश्नों के उत्तर दीजिए ।  $\overline{4}$ .

- दृश्य आवश्यकताओं के अनुसार शेड्स और पेंटिंग टेक्स्चर लिखने के लिए कौन-से  $(i)$ आर्टिस्ट जिम्मेदार होते हैं ?
	- लेआउट आर्टिस्ट  $(a)$
	- कंपोजिटर  $(b)$
	- टेक्स्चरिंग आर्टिस्ट  $\epsilon$
	- रेन्डरर  $(d)$
- नॉन-लीनियर एनिमेशन क्या है ?  $(ii)$
- \_\_\_\_\_\_ लूप का एक रूप है जिसमें एक पैर (फुट) को दूसरे पैर (फुट) के आगे  $(iii)$ चलते दिखाने के लिए फ्रेम के एक सीक्वेन्स को लगातार दोहराया जा सकता है।
	- अनियन स्किनिंग  $(a)$
	- $(b)$  वॉक साइकिल
	- लाइन टेस्टिंग  $(c)$
	- रिगिंग  $(d)$
- वह परिघटना है जहाँ आँख की रेटिना छवि को वास्तव में देखे जाने  $(iv)$ के बाद एक पल के लिए छवि को बरकरार रखती है, और छवियों को एक-दूसरे के निकट समयबद्ध क्रम में देखने पर गति का भ्रम पैदा करती है।
	- स्टॉप मोशन  $(a)$
	- $(b)$ प्रभाव
	- फाइ प्रतिक्रिया  $(c)$
	- $(d)$  दृष्टि निर्बन्ध
- लेंस के द्वारा दृष्टि के अंदर देखने योग्य क्षेत्र, जिसे डिग्री में मापा जाता है,  $(v)$ कहलाता है ।
	- क्षेत्र की लंबाई  $(a)$
	- देखने का कोण  $(b)$
	- ऑप्टिकल व्यू  $(c)$
	- ऑप्टिकल ऐंगल  $(d)$

## 嬲

- 4. Answer any 5 out of the given 6 questions.  $5\times1=5$ 
	- (i) Which artists are responsible for writing shades and painting textures as per the scene requirements ?
		- (a) Layout artists
		- (b) Compositors
		- (c) Texturing artists
		- (d) Renderers
	- (ii) What is non-linear animation ?
	- (iii) \_\_\_\_\_\_\_\_\_\_ is a form of loop where the sequence of frames is used to show one foot moving in front of another and can be repeated continuously.
		- (a) Onion skinning
		- (b) Walk cycle
		- (c) Line testing
		- (d) Rigging
	- $(iv)$  The  $\frac{1}{\sqrt{2}}$  is the phenomenon where the eye's retina retains an image for a split second after the image was actually seen, creating the illusion of motion when viewing images in closely timed sequence to one another. (a) Onion skinning<br>
	(b) Walk cycle<br>
	(c) Line testing<br>
	(d) Rigging<br>
	(d) The signal second after the image was actually seen, creating<br>
	the illusion of motion when viewing images in closely timed<br>
	sequence to one another.<br>
		- (a) Stop motion
		- (b) Effect
		- (c) Phi reaction
		- (d) Persistence of vision
	- - (a) field length
		- (b) angle of view
		- (c) optical view
		- (d) optical angle
- एक वस्तु से दूसरी वस्तु के गुणों को चलाने के लिए किस एनिमेशन का प्रयोग किया  $(vi)$ जाता है ?
	- $(a)$  ग़ैर-रेखीय एनिमेशन
	- (b) मुख्य फ्रेम
	- (c) संचालित कुँजी एनिमेशन
	- $(d)$  मोशन की एनिमेशन

### दिए गए 6 प्रश्नों में से किन्हीं 5 प्रश्नों के उत्तर दीजिए । 5.  $5\times1=5$

- विस्फोट, स्ट्रोक, धूल और वर्षा जैसे नॉन-करेक्टर एलिमेंट के एनिमेशन को  $(i)$ \_\_\_\_ कहा जाता है ।
	- $(a)$  स्टॉप मोशन
	- (b) प्रभाव एनिमेशन
	- नॉन-करेक्टर  $(c)$
	- उच्च परिभाषा (d)
- अडोब वीडियो और ऑडियो एप्लीकेशन सुसंगत, अनुकूलन-योग्य \_\_\_\_\_\_\_\_ प्रदान  $(ii)$ करते हैं ।
	- $(a)$ प्लेटफार्म
	- $(b)$  वर्कस्पेस
	- (c) स्टोर
	- (d) एडिटिंग स्टैण्डएलोन्स
- नॉर्मल क्या है ?  $(iii)$
- एस्पेक्ट रेशियो को परिभाषित कीजिए ।  $(iv)$
- माया में कौन-सा एडिटर कर्व फॉर्मेट में चुनी हुई वस्तुओं के बारे में जानकारी प्रदान  $(v)$ करता है ?
	- $(a)$  डोपशीट
	- ट्रैक्स  $(b)$
	- $(c)$ ग्राफ
	- एनिमेशन कन्ट्रोल  $(d)$
- एनिमेशन स्टार्ट/एंड सेटिंग्स की सीमा तक अपने एनिमेशन की प्लेबैक रेंज को नियंत्रित  $(vi)$ करने के लिए \_\_\_\_\_\_\_\_\_\_ का प्रयोग किया जाता है ।

Page 12 of 15

- फ्रेम रेट  $(a)$
- $(b)$ टाइम स्लाइडर
- (c) एडिटर नियंत्रण
- (d) रेंज स्लाइडर

- (vi) Which animation is used to drive the attributes of one object to another object ?
	- (a) Non-linear animation
	- (b) Key frame
	- (c) Driven key animation
	- (d) Motion key animation
- **5.** Answer any 5 out of the given 6 questions.  $5 \times 1 = 5$

- (i) The animation of non-character elements such as explosions, stroke, dust and rain is called \_\_\_\_\_\_\_\_\_.
	- (a) stop motion
	- (b) effects animation
	- (c) non-character
	- (d) high definition
- (ii) Adobe video and audio applications provide consistent, customizable
	- (a) platform
	- (b) workspace
	- (c) store
	- (d) editing standalones
- (iii) What is a normal ?
- (iv) Define aspect ratio.
- (v) Which editor in Maya shows the information about the selected objects in curved format ?
	- (a) Dopesheet
	- (b) Trax
	- (c) Graph
	- (d) Animation control
- (vi) \_\_\_\_\_\_\_\_\_\_ lets you control the playback range of your animation up to the limits of the animation start/end settings.
	- (a) Frame rate
	- (b) Time slider
	- (c) Editor control
	- (d) Range slider

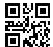

### खण्ड ख

### (विषयपरक प्रश्न)

 $(26 \n43)$ 

रोजगार कौशल पर दिए गए 5 प्रश्नों में से किन्हीं 3 प्रश्नों के उत्तर दीजिए । प्रत्येक प्रश्न का उत्तर 20 – 30 शब्दों में दीजिए ।  $3 \times 2 = 6$ 

- एक उद्यमी को अपना व्यवसाय चलाने के लिए किस प्रकार की मुख्य समस्याओं का सामना 6. करना पडता है ?
- स्प्रेडशीट के कोई दो लाभ लिखिए। 7.
- उद्यमी के प्रकार लिखिए। 8.
- सामान्य व्यक्तित्व विकारों के बारे में लिखिए । 9.
- अभिप्रेरणा और अंत:प्रेरणा के स्रोत क्या होते हैं ? 10.

दिए गए 6 प्रश्नों में से किन्हीं 4 प्रश्नों के उत्तर 20 – 30 शब्दों में दीजिए ।  $4 \times 2 = 8$ 

- माया में ट्रैक्स एडिटर क्या होता है ? 11.
- वेक्टर एनिमेशन क्या है ? 12.
- 2D और 3D एनिमेशन के बीच कोई दो अंतर लिखिए। 13.
- कम्प्रेशन क्या है ? 14.
- की फ्रेम एनिमेटर्स की क्या भूमिका होती है ? 15.
- 3D पाइपलाइनिंग के उत्पादन स्तर पर रिगिंग को एक महत्त्वपूर्ण प्रक्रिया क्यों माना जाता 16. है ?

दिए गए 5 प्रश्नों में से किन्हीं 3 प्रश्नों के उत्तर 50–80 शब्दों में दीजिए ।  $4 \times 3 = 12$ 

- उत्पादन प्रक्रिया के प्रमुख घटकों की संक्षेप में व्याख्या कीजिए । 17.
- ऑटोडेस्क माया में प्रयोग होने वाले किन्हीं छह स्पर्शियों की व्याख्या कीजिए। 18.
- अडोब प्रीमियर प्रो में वीडियो संपादन में कार्यप्रवाह संपादित करने के लिए सामान्य रूप से 19. प्रयोग होने वाले चरणों को लिखिए।
- वीडियो और ध्वनि संपादन किसे कहते हैं ? एक मूवी को बनाने में वीडियो और ध्वनि संपादन 20. की आवश्यकता को समझाइए ।
- माया में प्रयोग होने वाले ग्राफ एडिटर और इसके कार्य क्षेत्रों की व्याख्या कीजिए । 21.

345

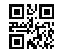

### Section B

## (Subjective Type Questions) (26 Marks)

Answer any 3 questions out of the given 5 questions on employability skills. Answer each question in  $20 - 30$  words.  $3 \times 2 = 6$ 

- 6. What are the key problems that an Entrepreneur may face while running a business ?
- 7. Write any two advantages of spreadsheet.
- 8. Write types of Entrepreneurs.
- 9. Write about common personality disorders.
- 10. What are the sources of motivation and inspiration ?

Answer any 4 out of the given 6 questions in  $20 - 30$  words each.  $4 \times 2 = 8$ 

- 11. What is Trax Editor in Maya ?
- 12. What is vector animation ?
- 13. Write any two differences between 2D and 3D animations.
- 14. What is compression ?
- 15. What is the role of key frame animators ?
- 16. Why is Rigging considered to be an important process at production stage of 3D pipelining ?

Answer any 3 out of the given 5 questions in  $50 - 80$  words each.  $3 \times 4 = 12$ 

- 17. Briefly explain the major components of production process.
- 18. Explain any six tangents used in Autodesk Maya.
- 19. Write the steps commonly used for editing the workflow in editing the video in Adobe Premiere Pro.
- 20. What is video and sound editing ? Explain the need of video and sound editing in movie making.
- 21. Explain Graph Editor and its work areas used in Maya.